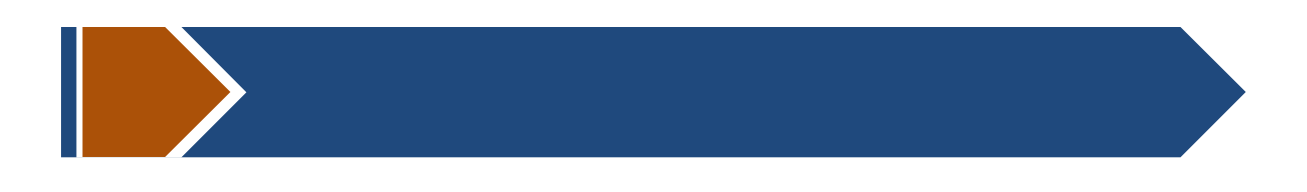

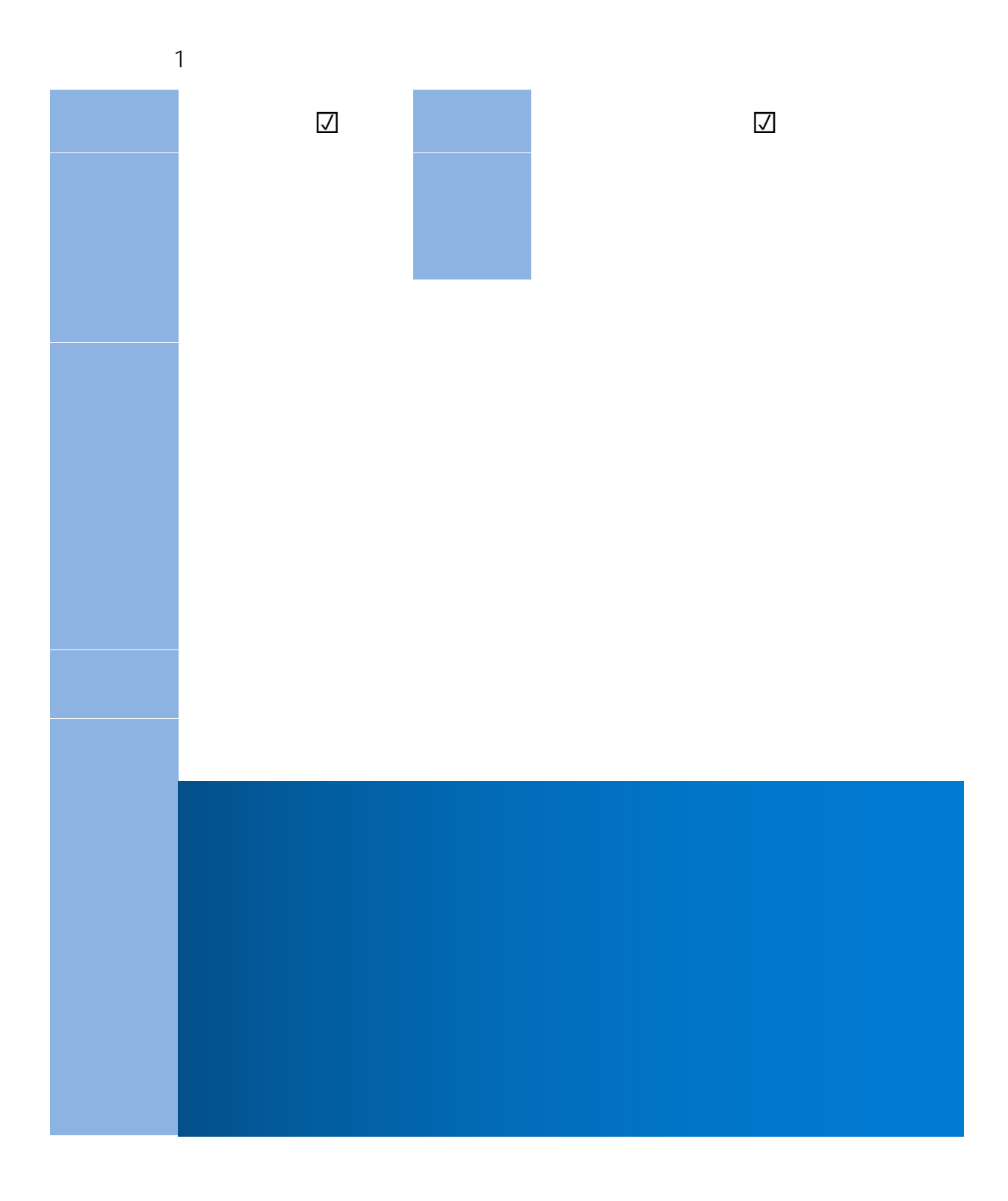

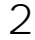

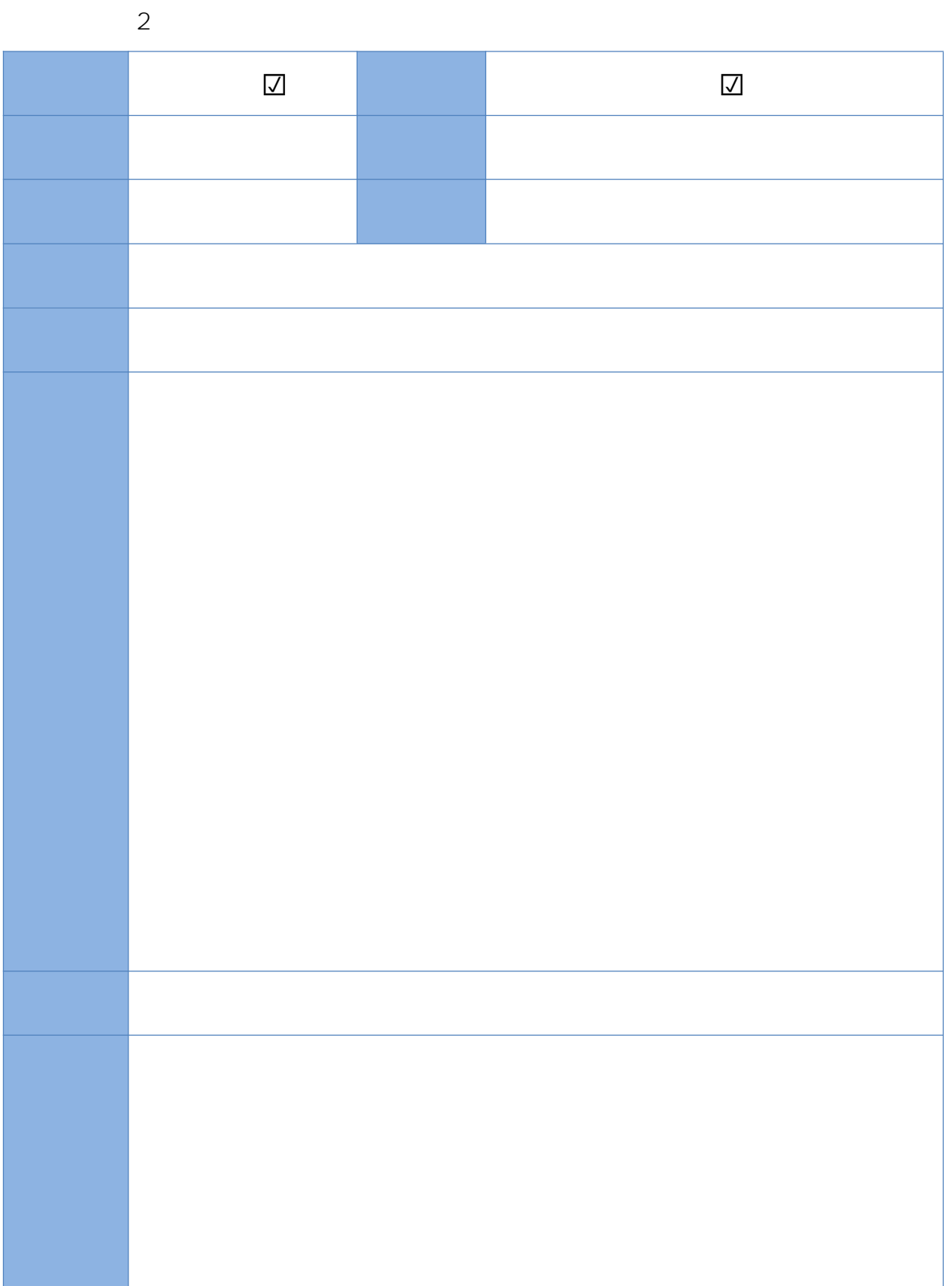

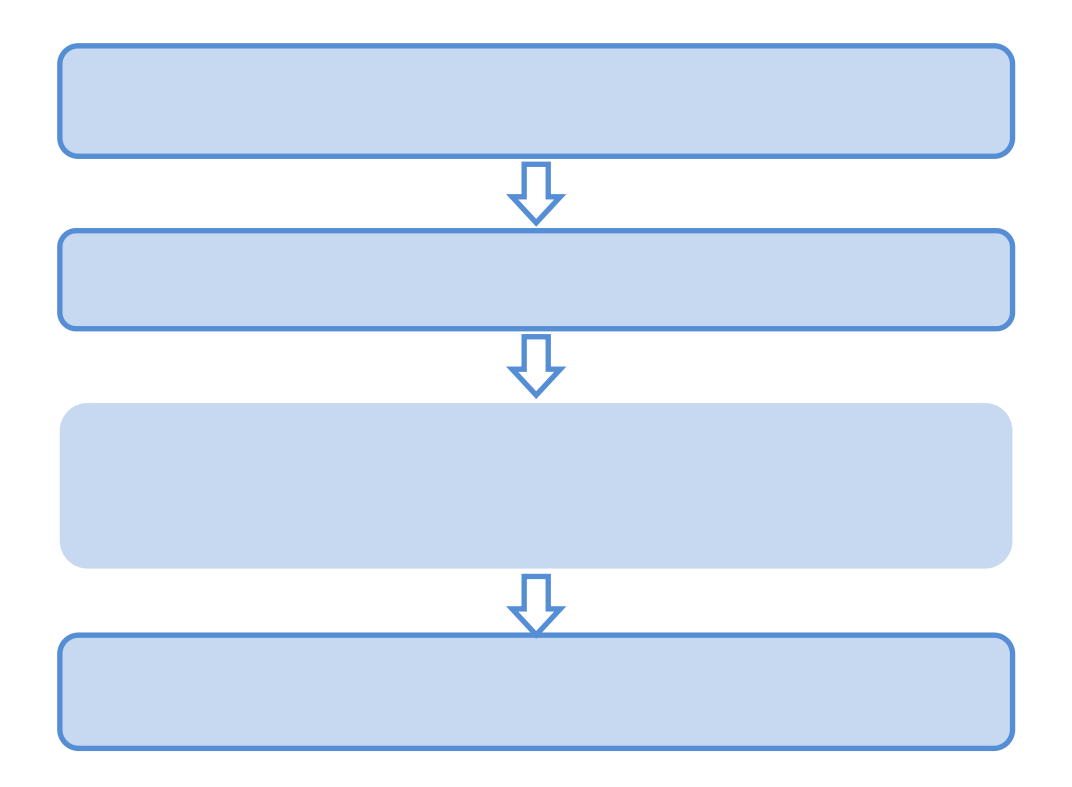

 $\overline{3}$ 

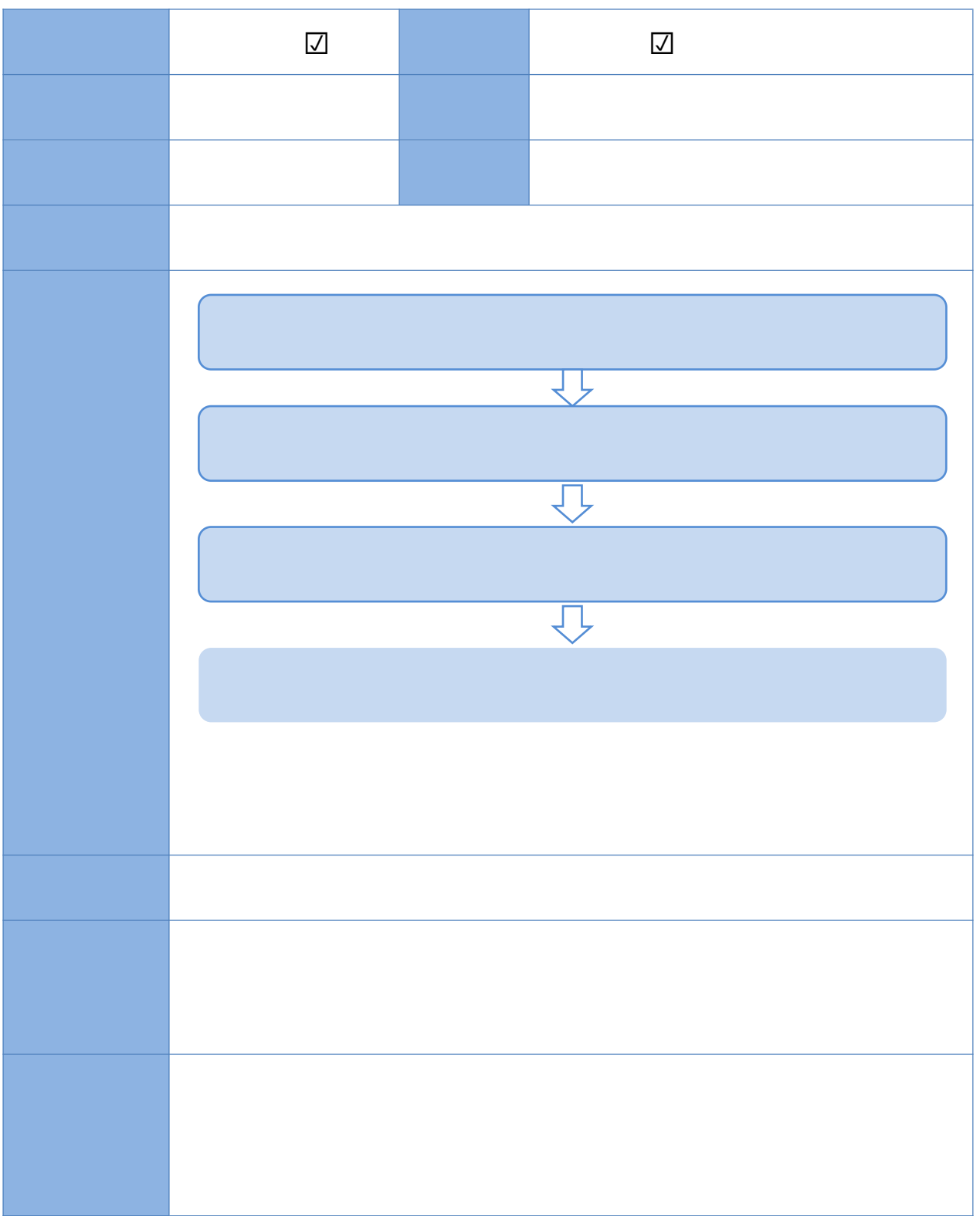

 $\overline{4}$  $\overline{\bigcup}$  $\overline{\vee}$ IJ 1

 $\overline{5}$ 

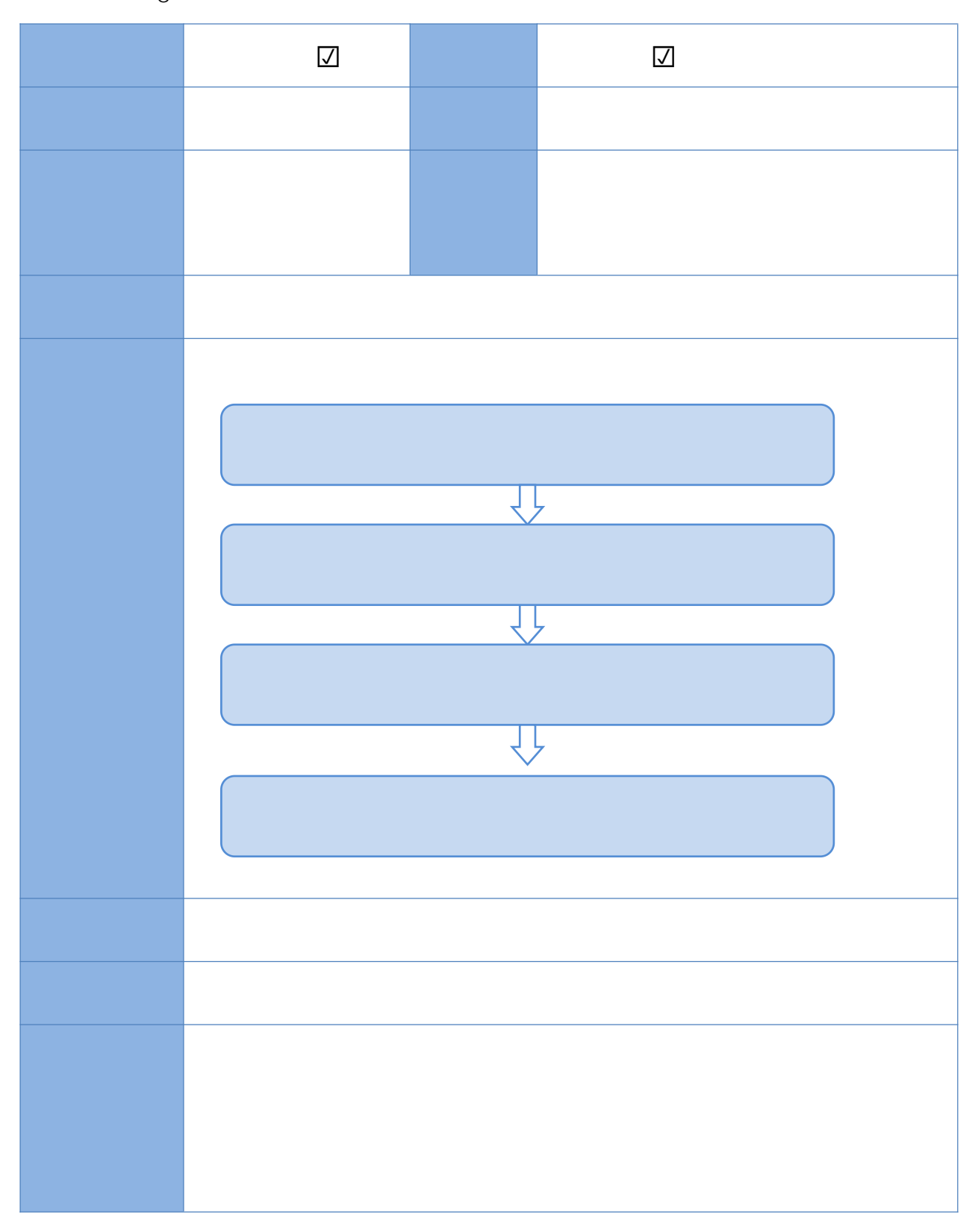

 $\ddot{\circ}$ 

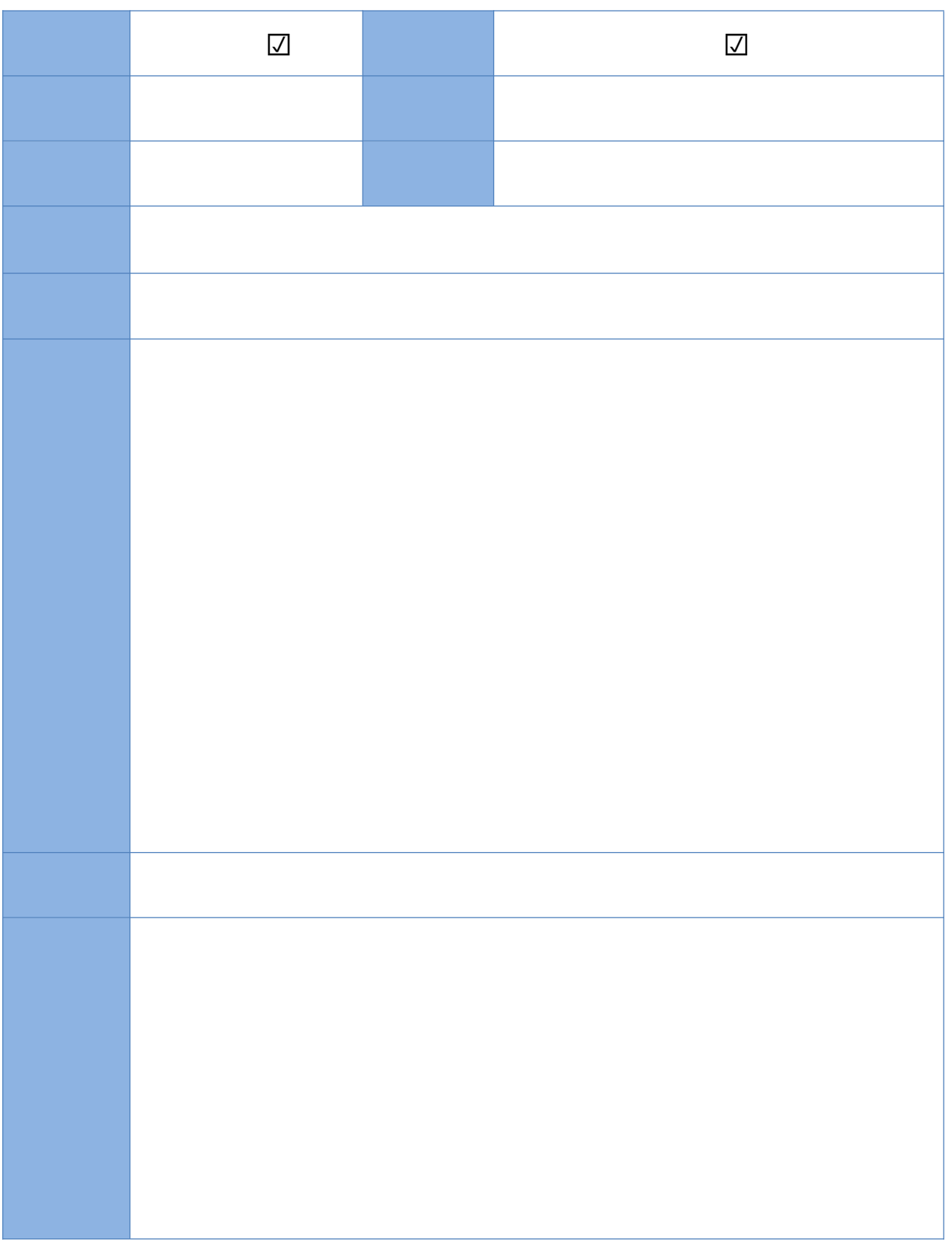

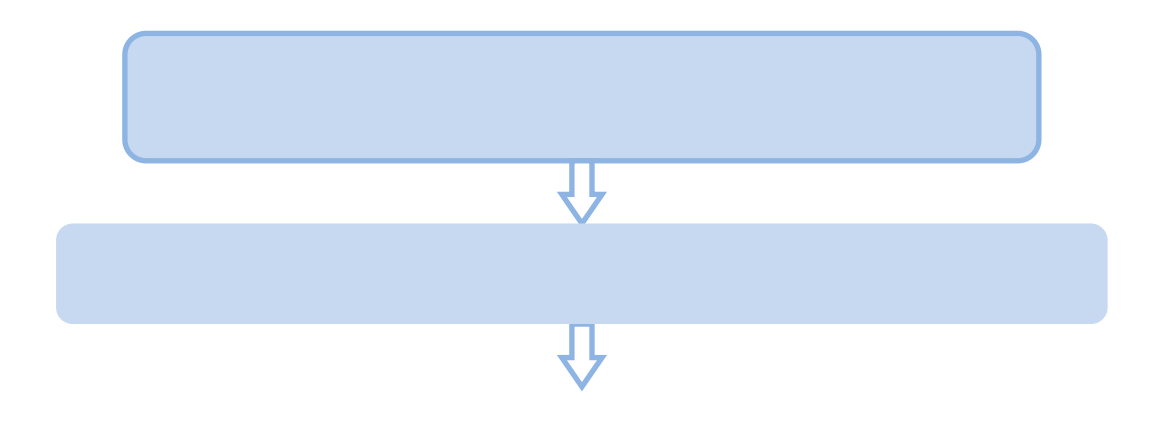

 $\overline{7}$ 

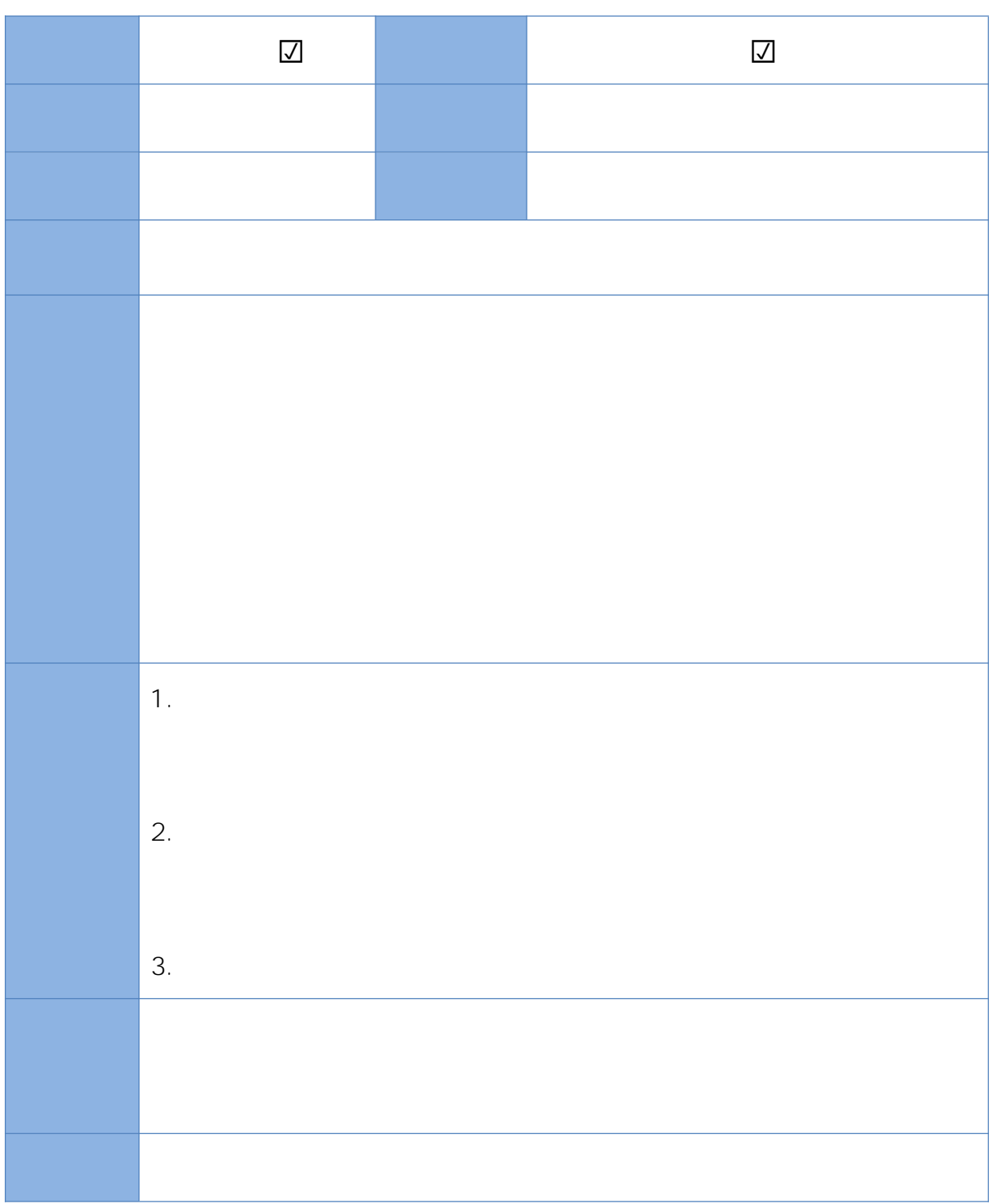

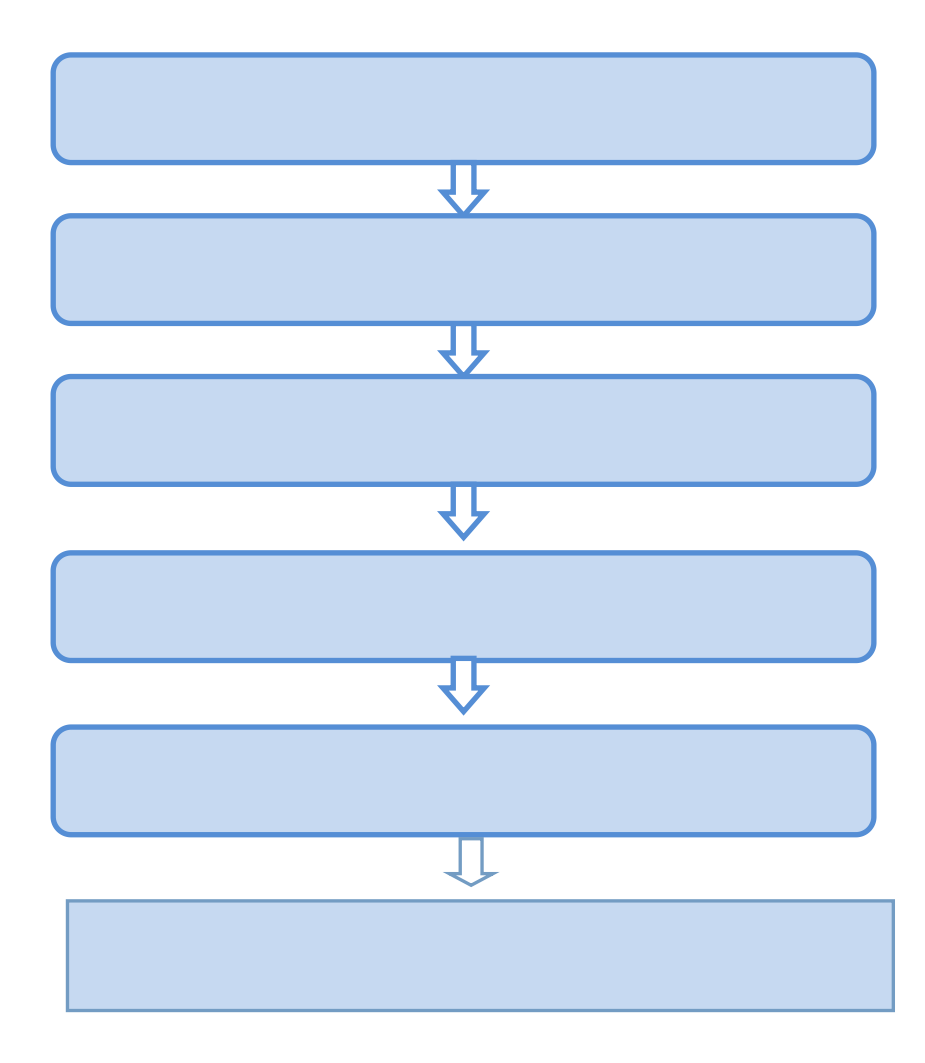

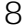

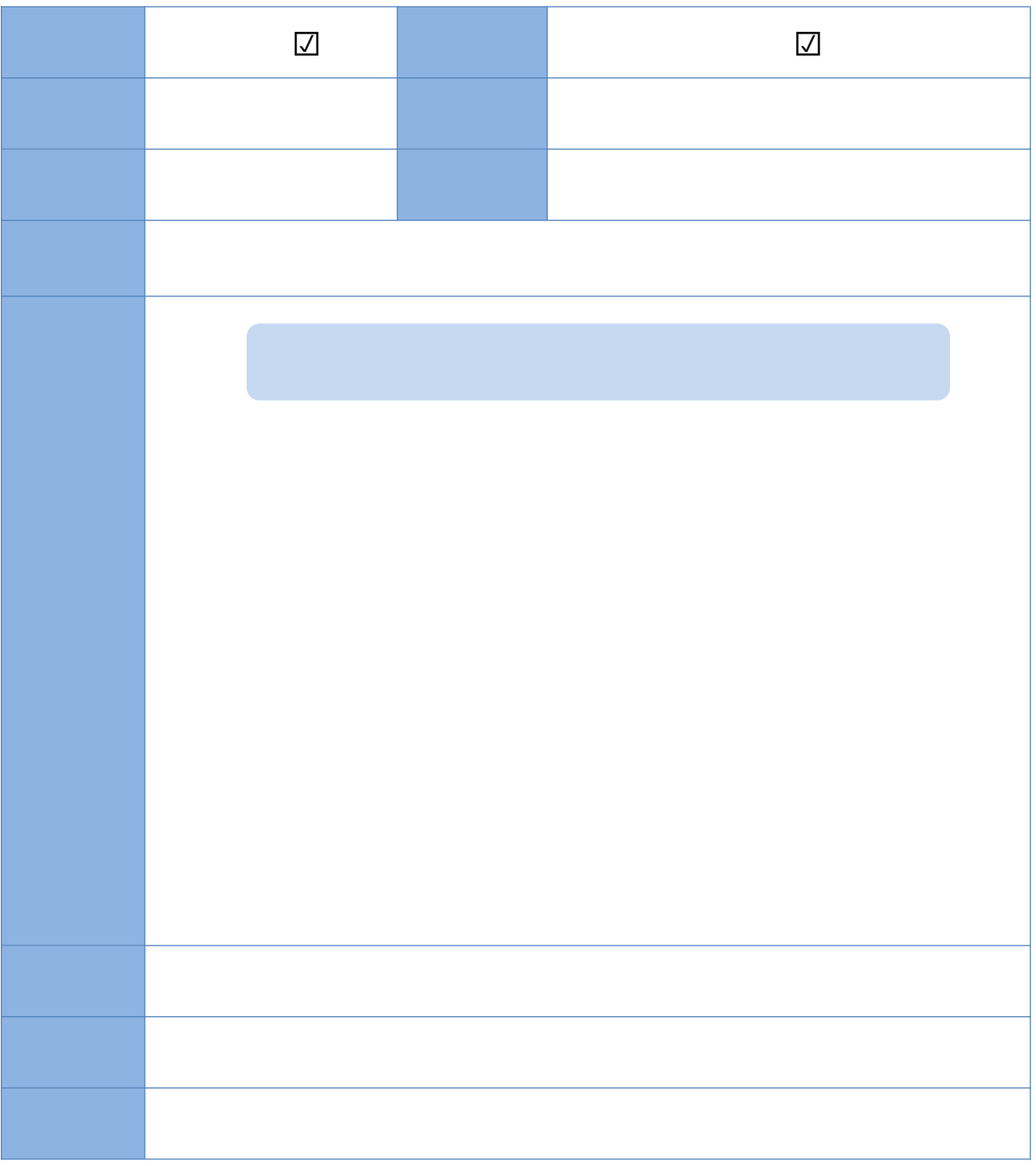

 $\circ$ 

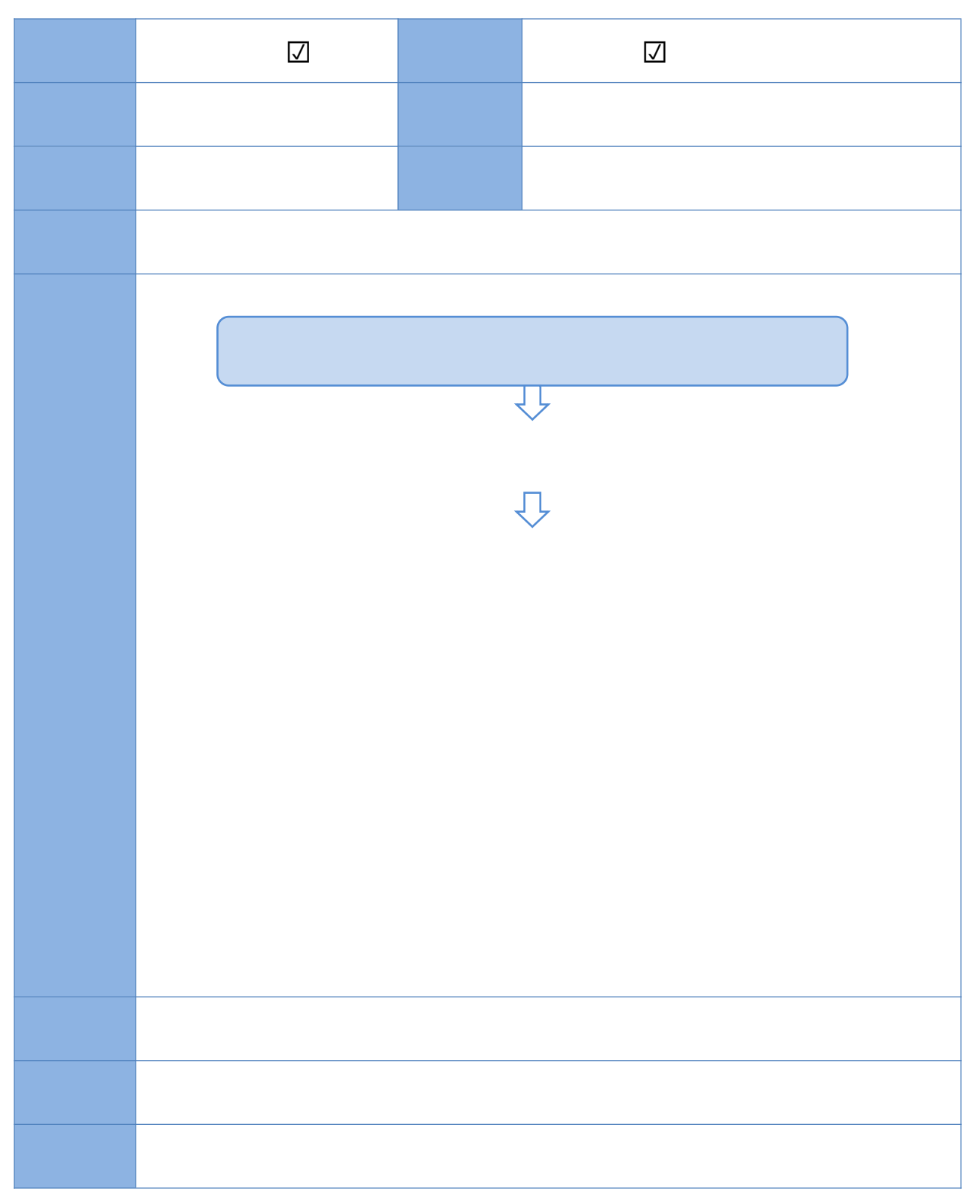

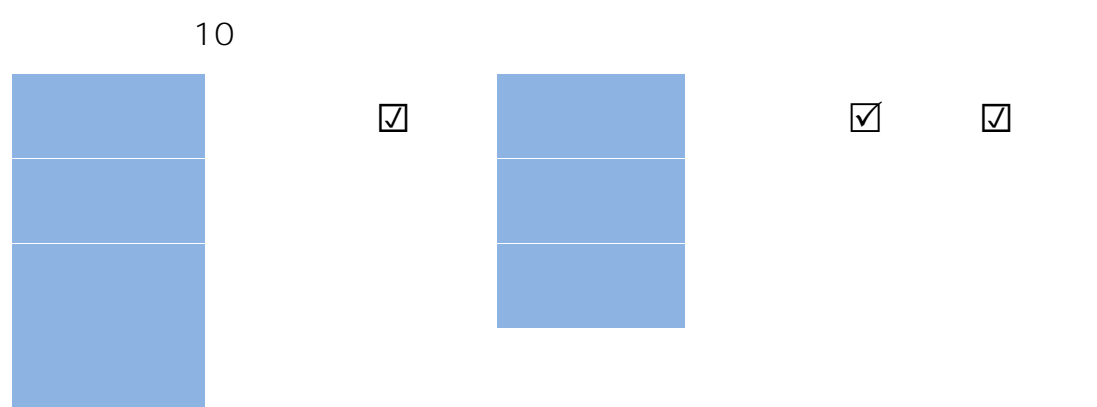

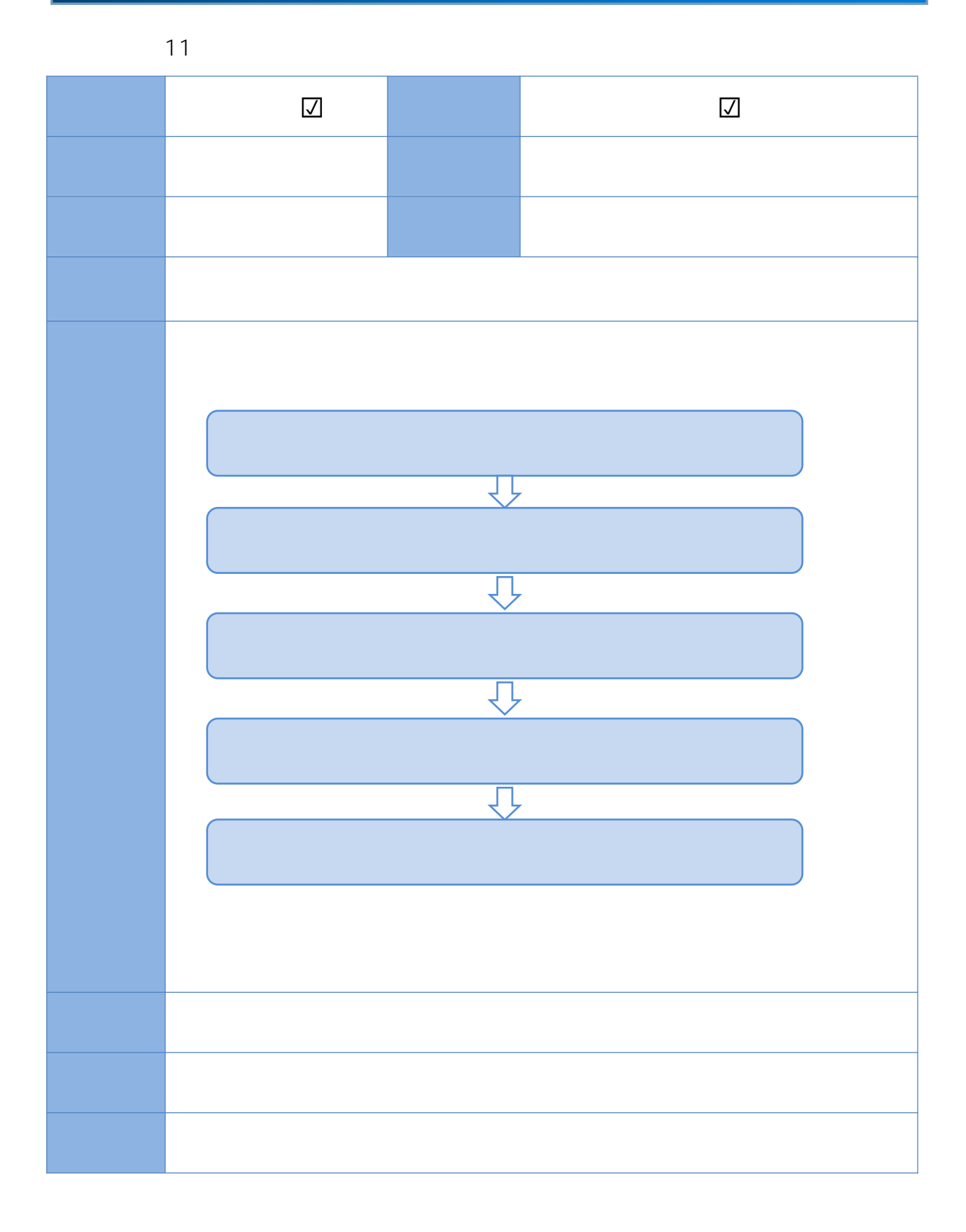

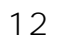

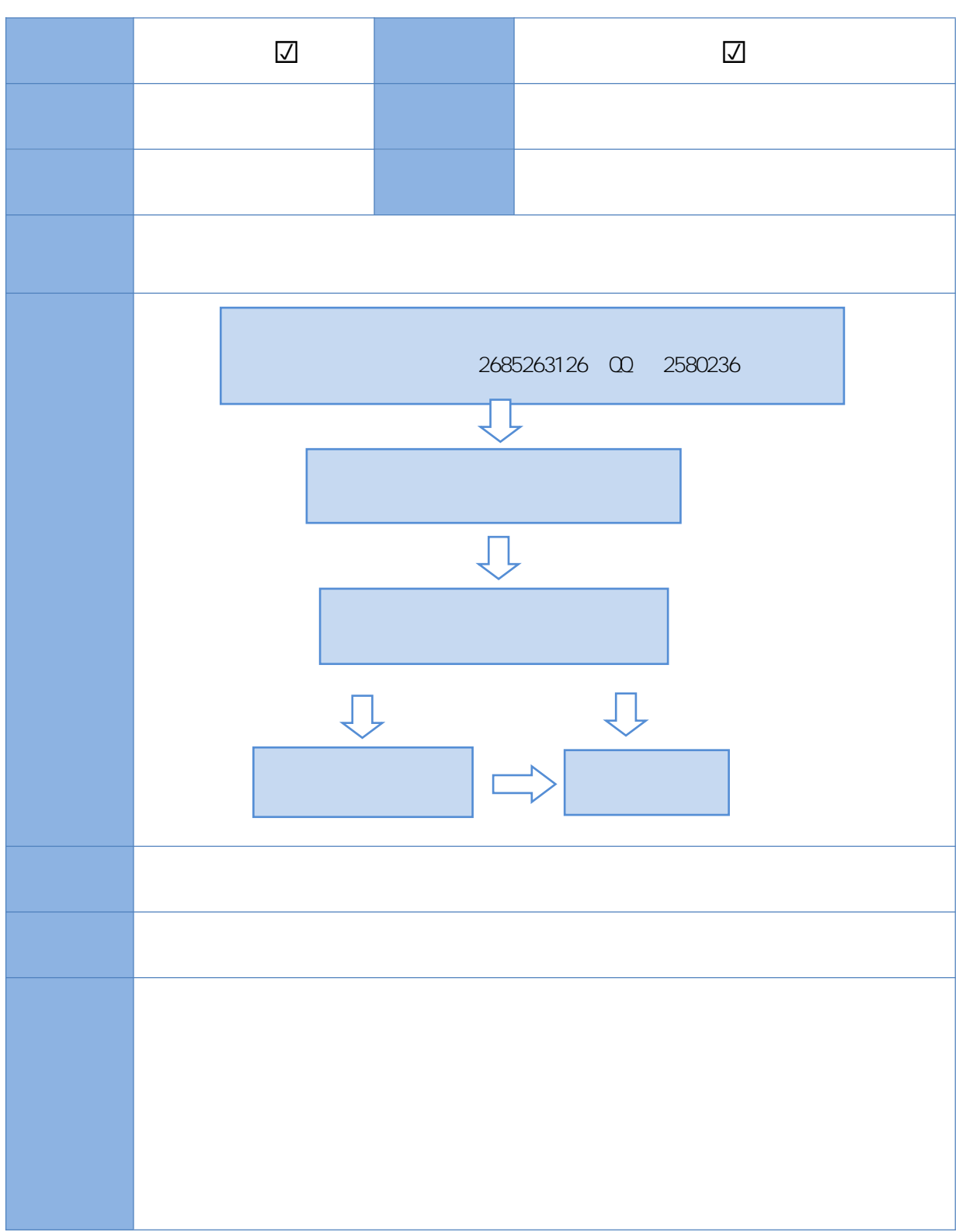

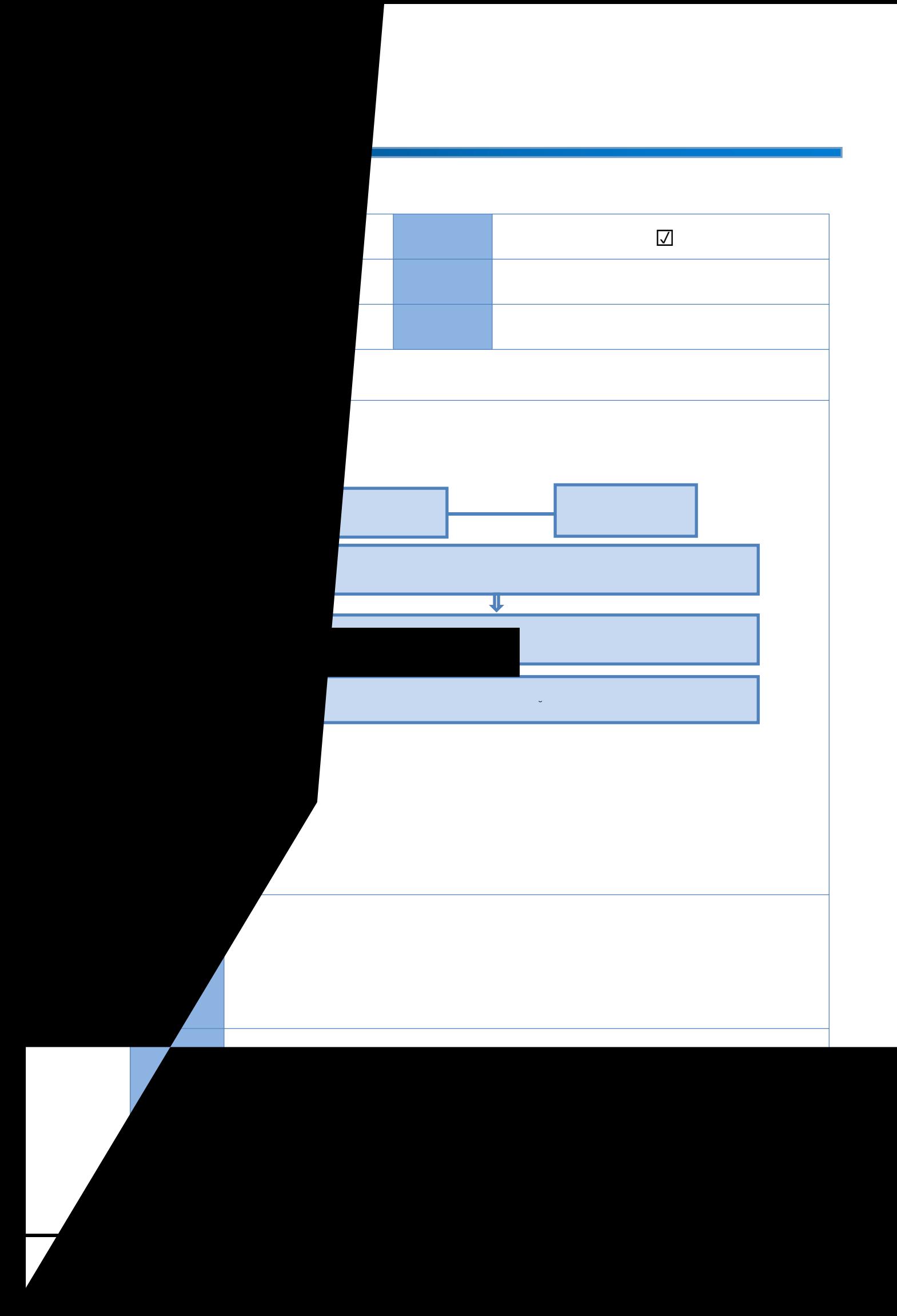

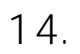

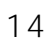

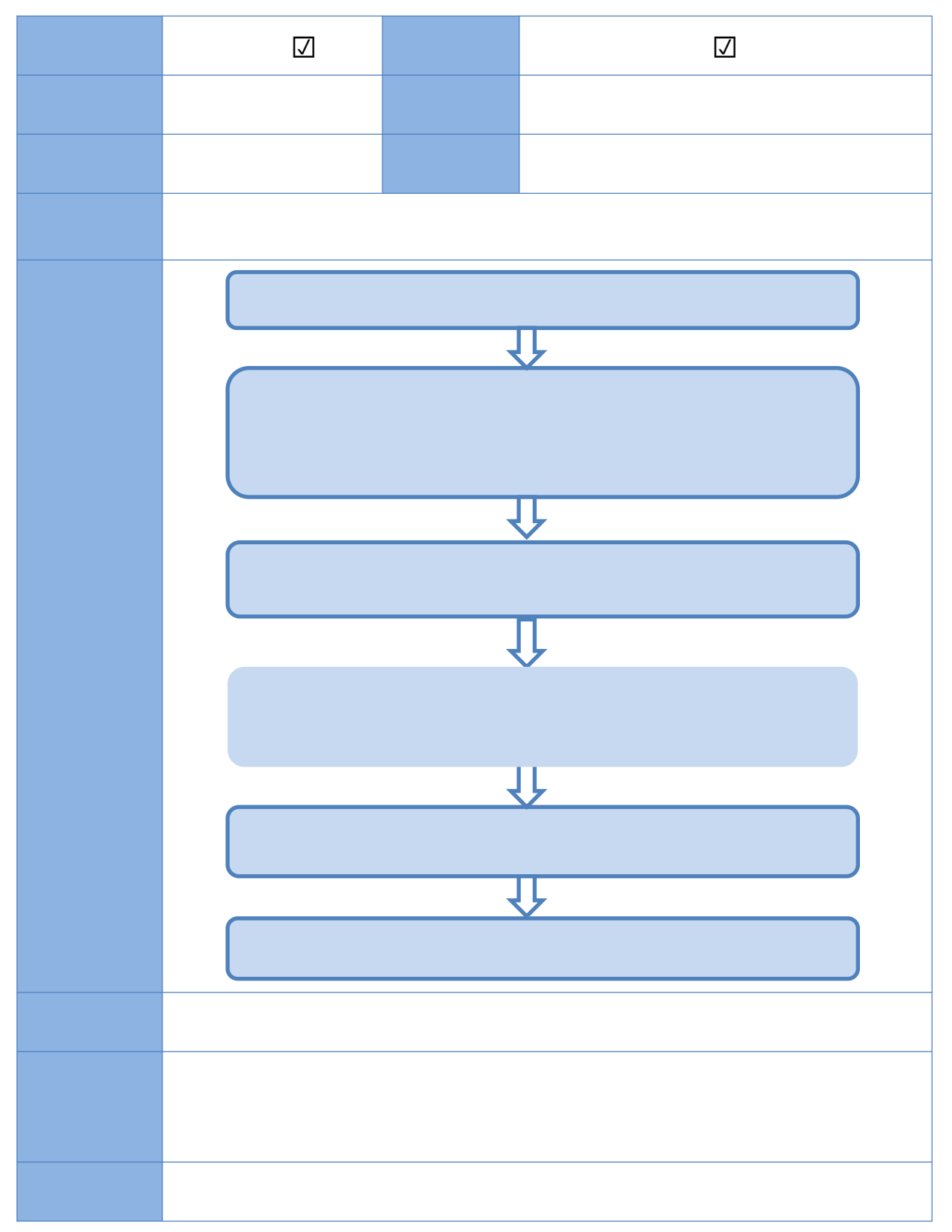

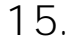

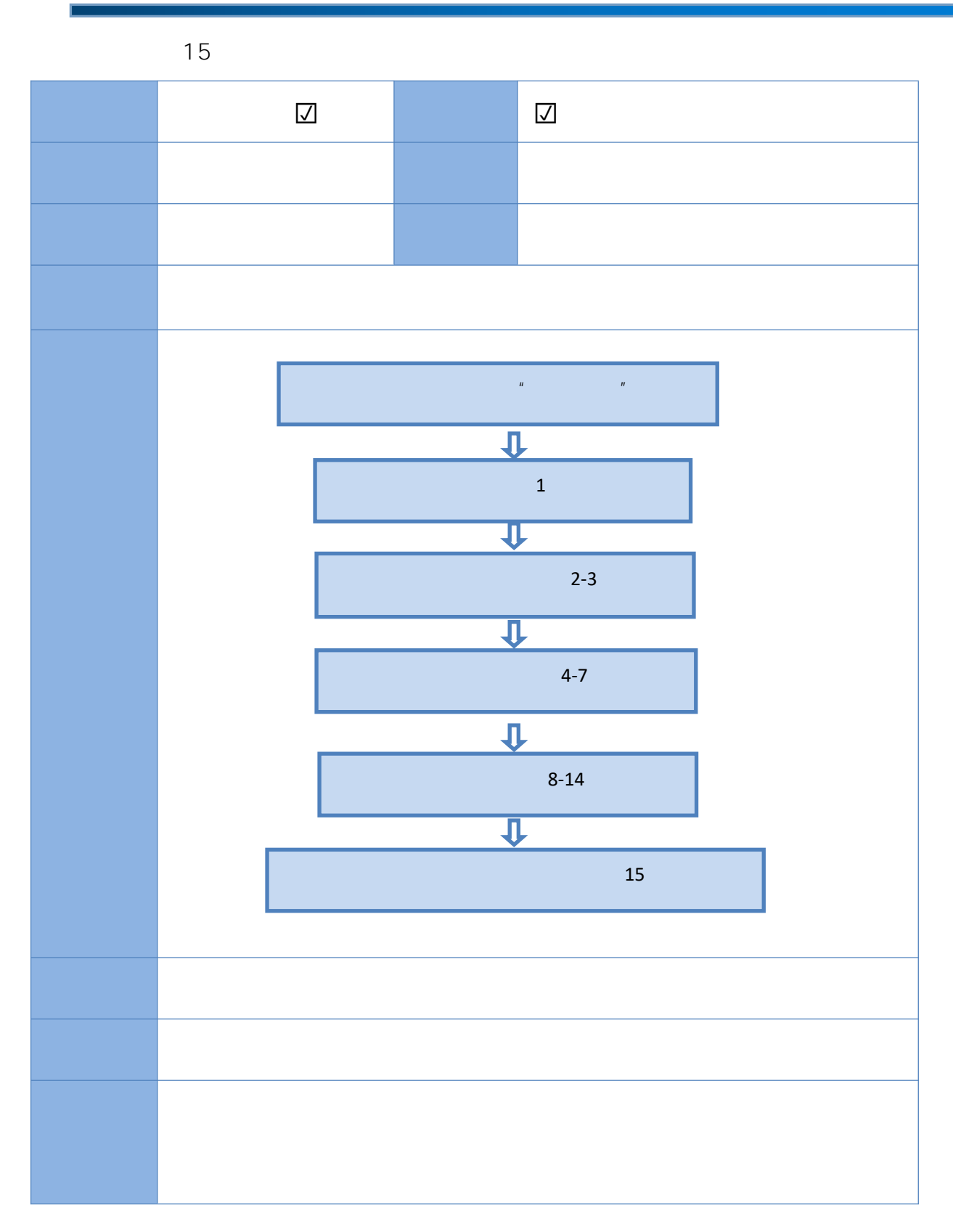